#### **Some WMS services do not work**

02/11/2016 02:21 PM - Silvia Franceschi

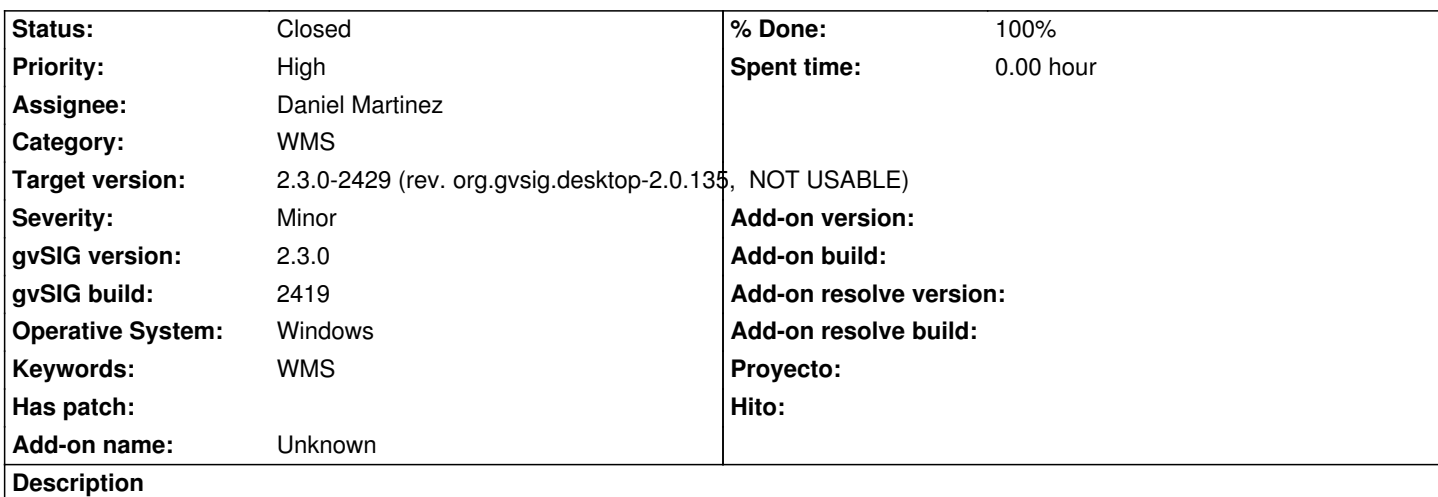

Some WMS services or some layers are not loaded, in particular:

- usually WMS 1.3.0 have more problems

- this WMS service: http://sdi.provincia.bz.it/geoserver/inspire/wms?service=wms&version=1.1.1&request=GetCapabilities have problems on some layers for example the Orthoimage Coverage 2008 and Orthoimage Coverage 2011 using EPSG:25832 image:png and text:plain

The same problem [happens in gvSIG 2.2 final and 2.3.0-2419 both in linux and in windows.](http://sdi.provincia.bz.it/geoserver/inspire/wms?service=wms&version=1.1.1&request=GetCapabilities)

### **Associated revisions**

**Revision 5356 - 02/25/2016 05:09 PM - Daniel Martinez**

refs #4102 Se corrige el Style "default" por "", según se ha visto en la documentación.

### **History**

## **#1 - 02/15/2016 07:56 AM - Joaquín del Cerro Murciano**

*- Target version changed from 2.2.0-2313-final (addons updates) to 2.3.0-2447-final (rev. org.gvsig.desktop-2.0.153)*

### **#2 - 02/25/2016 07:47 AM - Daniel Martinez**

- *Assignee set to Daniel Martinez*
- *Status changed from New to In progress*

## **#3 - 02/25/2016 12:26 PM - Daniel Martinez**

Hi,

Would you mind to list us some servers (and their layers) where WMS 1.3.0 is failing so we could check them? We have tried with http://www.ign.es/wms-inspire/mdt using layer "Relieve", EPSG:23030, image:png and text:plain. It works fine using these settings, but using others projections can fail, although seems due to server problems, because it happens too in others GIS.

I have tried too to connect to http://sdi.provincia.bz.it/geoserver/inspire/wmsservice=wms&version=1.1.1&request=GetCapabilities , but the server is not allowi[ng me to connect now \(maybe too m](http://www.ign.es/wms-inspire/mdt)any tests). Although I have done a minor correction, the error seems due to a server problem. I could not get the layer through other GIS neither.

Here is the WMS of the Province of Bolzano

http://sdi.provincia.bz.it/geoserver/inspire/wms?service=wms&version=1.1.1&request=GetCapabilities

with this link the connection works and I can see the list of layers.

I tried to visualize some layers but only a few work, in particular I was interested in Orthoimage coverage 2008 and 2011.

[I used image/png, projection 32632 and plain text.](http://sdi.provincia.bz.it/geoserver/inspire/wms?service=wms&version=1.1.1&request=GetCapabilities)

Regarding the WMS1.3 an example of not working service is:

http://gis.csiss.gmu.edu/cgi-bin/mapserv?MAP=/media/gisiv01/Public/Share/Images/WMS/NDVI\_2012\_065\_9827.map&SERVICE=WMS&V RSION=1.0.0&#38:REQUEST=GetCapabilities

Unfortunately I can not find the others I tried last time, but this was only my feeling, the real problem is the WMS of the province of Bolzano and others [like that.](http://gis.csiss.gmu.edu/cgi-bin/mapserv?MAP=/media/gisiv01/Public/Share/Images/WMS/NDVI_2012_065_9827.map&SERVICE=WMS&VERSION=1.0.0&REQUEST=GetCapabilities)

**[Thanks](http://gis.csiss.gmu.edu/cgi-bin/mapserv?MAP=/media/gisiv01/Public/Share/Images/WMS/NDVI_2012_065_9827.map&SERVICE=WMS&VERSION=1.0.0&REQUEST=GetCapabilities)** 

-

#### **#5 - 03/16/2016 09:57 AM - Andrea Antonello**

- *File wms\_udig.png added*
- *File gvSIG.log added*

"Although I have done a minor correction, the error seems due to a server problem. I could not get the layer through other GIS neither."

What GIS did you try? It does work for me in other GIS.

I just tried to load the ortofotocarta 2011 layer with the latest gvSIG 2.3. build and it doesn't work.

I tried the same service in uDig and it works perfectly, so this seems to be a gvSIG bug.

I attach the log and a screenshot of udig done right now as proof :-)

### **#6 - 03/16/2016 10:31 AM - Andrea Antonello**

Also, the error occurs "silently". No error message is given to the user.

#### **#7 - 06/14/2016 12:37 PM - Daniel Martinez**

*- % Done changed from 0 to 100*

*- Status changed from In progress to Fixed*

Hello,

We have connected with http://sdi.provincia.bz.it/geoserver/inspire/wms?service=wms&version=1.1.1&request=GetCapabilities without problems for layer Luftbild 2011 - Ortofotocarta 2011 using image/png, projection EPSG:32632 and text/plain. We have used gvSIG 2.3.

On the other hand we can't access

http://gis.csiss.gmu.edu/[cgi-bin/mapserv?MAP=/media/gisiv01/Public/Share/Images/WMS/NDVI\\_2012\\_065\\_9827.map&SERVICE=W](http://sdi.provincia.bz.it/geoserver/inspire/wms?service=wms&version=1.1.1&request=GetCapabilities)MS&V RSION=1.0.0&REQUEST=GetCapabilities from QGIS nor uDIG 1.4.

# **#8 - 06/15/2016 04:33 PM - Joaquín del Cerro Murciano**

*- Target version changed from 2.3.0-2447-final (rev. org.gvsig.desktop-2.0.153) to 2.3.0-2429 (rev. org.gvsig.desktop-2.0.135, NOT USABLE)*

# **#9 - 07/26/2016 02:09 PM - Álvaro Anguix**

*- Status changed from Fixed to Closed*

# **Files**

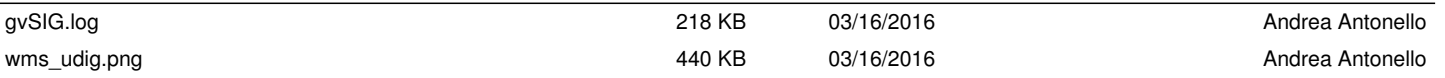